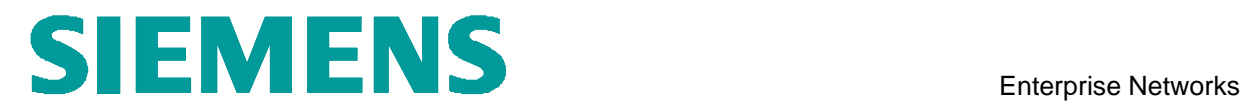

# **Test Report of Certification**

# ascom Ascom i62 VoWiFi handset

**with**

# **HiPath 4000 V6.0**

 **Test Status: Released Release Date: November 22, 2011**

Siemens Enterprise Communications GmbH & Co. KG 2011

Issued by: Siemens Enterprise Communications GmbH & Co.KG Hofmannstraße 51 D-81359 Munich

Siemens Enterprise Communications GmbH & Co. KG is a Trademark Licensee of Siemens AG

Copying of this document and giving it to others and the use or communication of the contents thereof, are forbidden without express authority. Offenders are liable to the payment of damages. All rights reserved in the event of the grant of a patent or the registration of a utility model or design.

Owner: Eddy De Braekeleer Department: SEN Service PS<br>Date: November 2011 November 2011 Document: Certification\_ascom\_H4KV6.doc

# **Contents:**

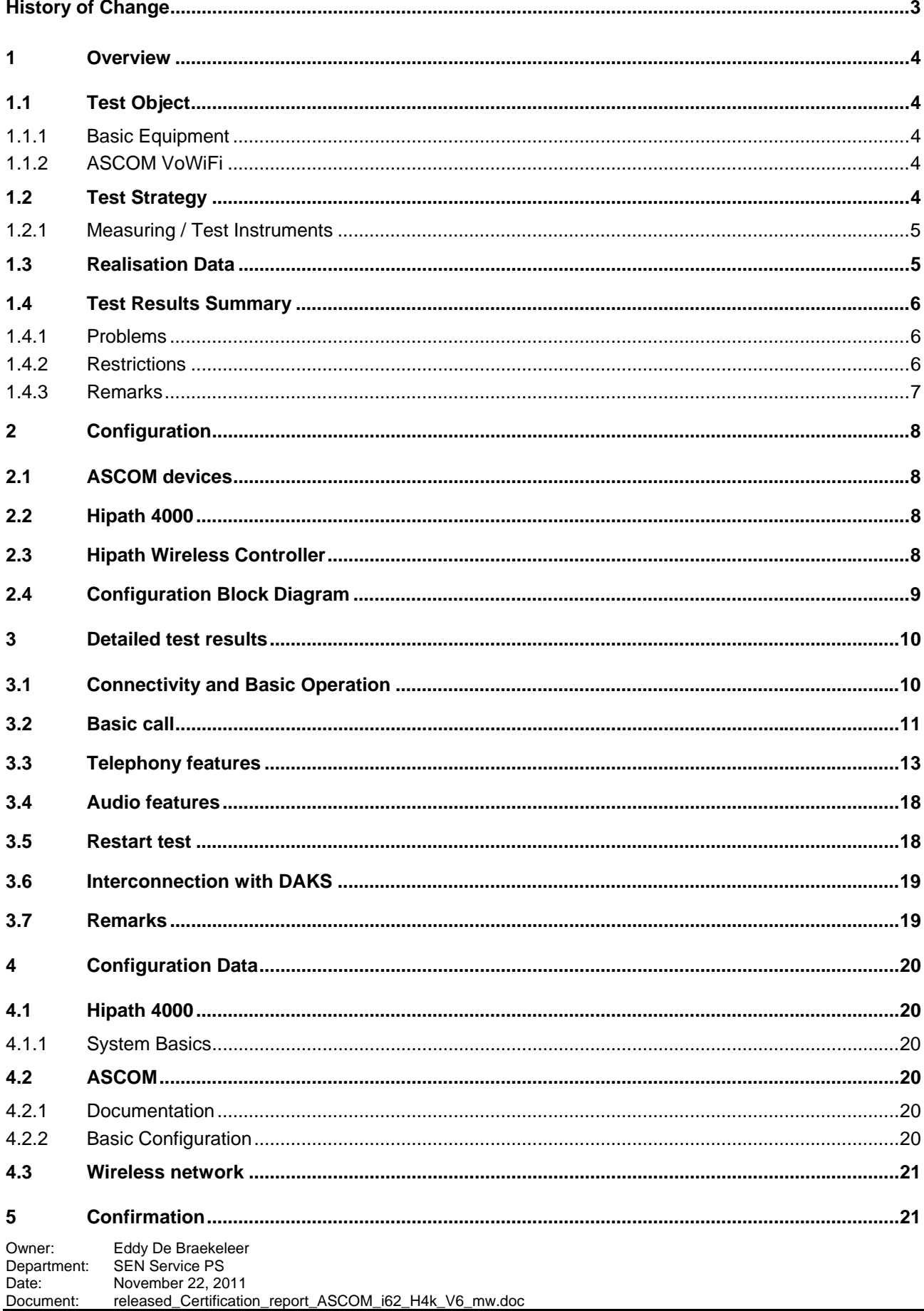

# *History of Change*

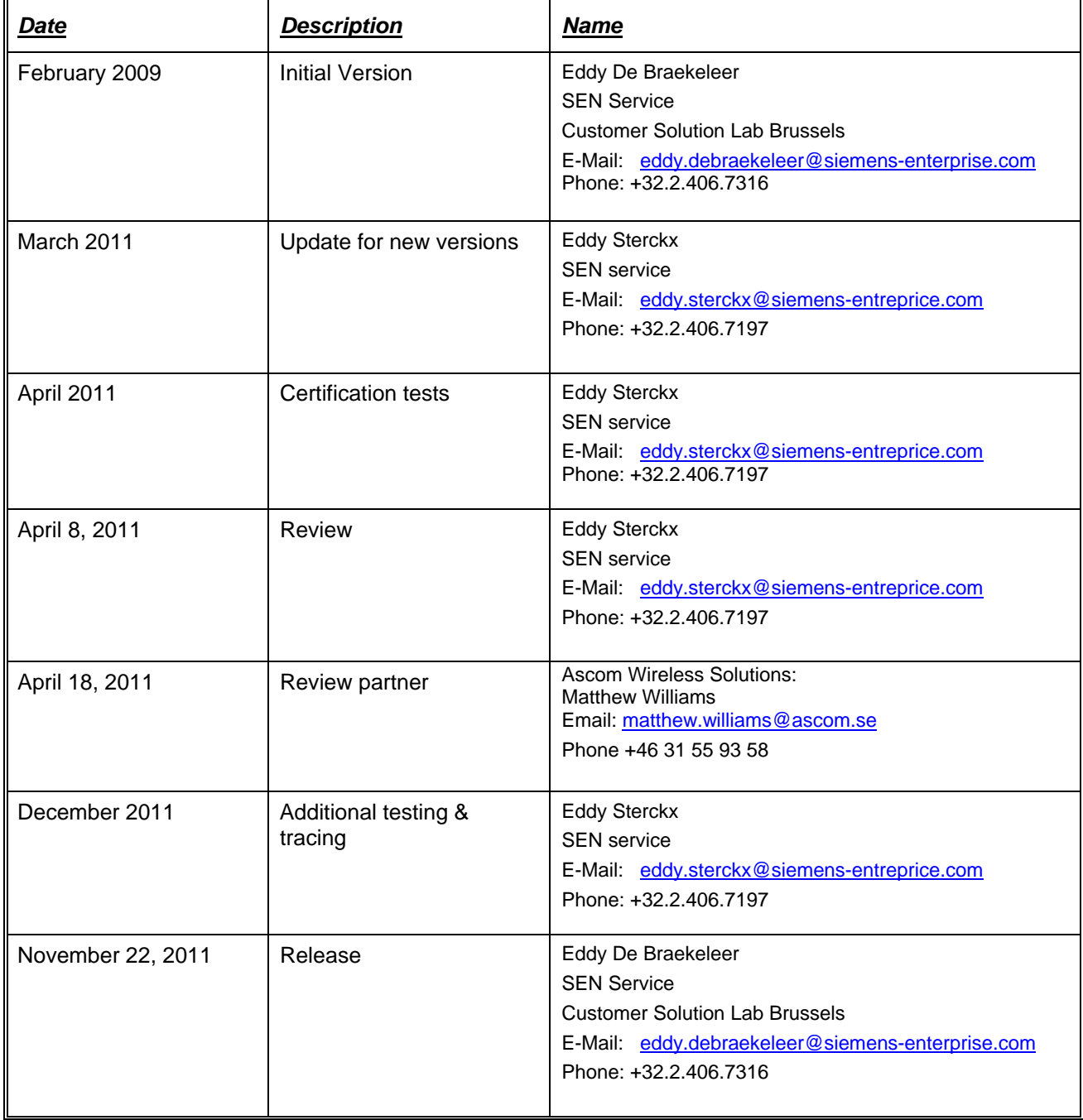

# *1 Overview*

# *1.1 Test Object*

#### *1.1.1 Basic Equipment*

**Test system:** Hipath 4000 CPCI

**Software Version:** RMX V6 R0.25.5

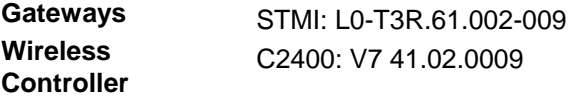

#### *1.1.2 ASCOM VoWiFi*

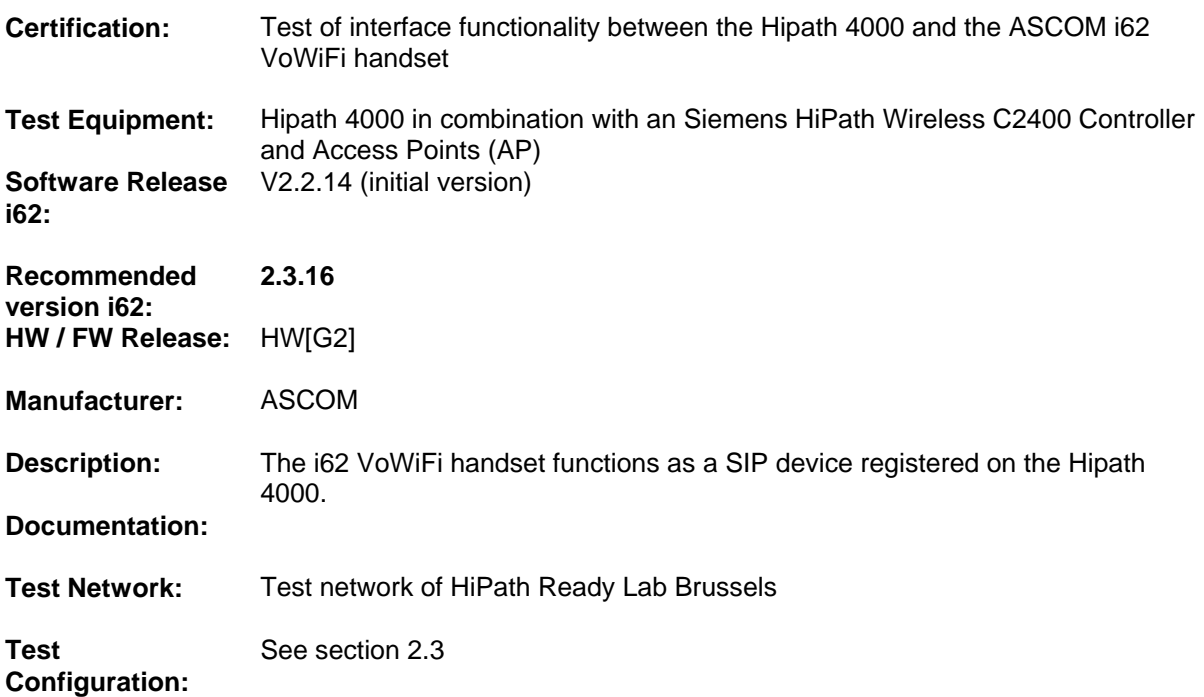

# *1.2 Test Strategy*

This certification test for the **ASCOM** phones listed below with the **Siemens Hipath 4000 V6** focused on the verification of the SIP interface in the following scenarios:

- **•** Basic phone configuration and registration
- Basic calls
- Telephony feature verification
- Audio features, including codec's and DTMF

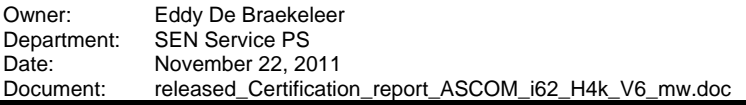

#### • Restart test

## **REMARK:**

Basic WLAN tests were performed – WLAN was not part of this certification. This part was carried out by Enterasys & Ascom.

For successful implementation, it is necessary to take into account the WLAN test results and hints from the respective Ascom-WLAN Interoperability "Tests and Certifications". They are available at Ascom for the i62 VoWiFi Handset with a number of different WLAN Infrastructures from several Vendors.

The scope of the tests is to execute/verify that the solution performs within the limits of the system requirements, targeting the end product. To accomplish this, feature and solution based test cases are created, inspected, and executed under a real system environment (mirroring as closely as possible real customer environment).

#### **Note:**

The testing of the product with regard to compliance to requirements for Product Safety, EMV, Network Access Interfaces and Radiation Protection were not performed.

Siemens Enterprise Communications therefore assumes no responsibility for the compliance to these requirements.

#### *1.2.1 Measuring / Test Instruments*

Tracing and monitoring available on all IP phones, servers, gateways and laptops. No special hardware required.

### *1.3 Realisation Data*

**Test Preparation:** April 2011

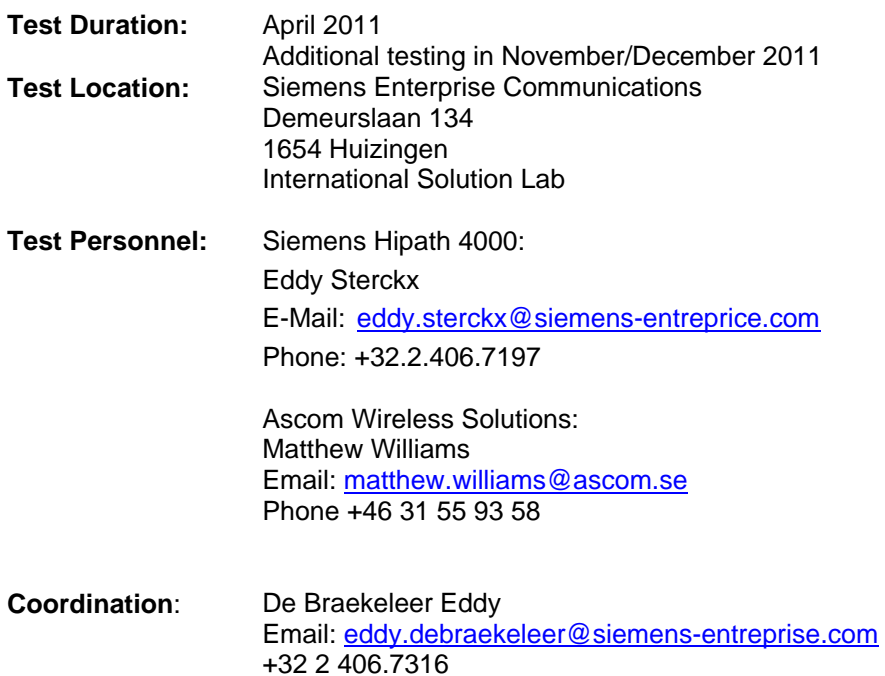

### *1.4 Test Results Summary*

For details please have a look at the test results.

**Note**: If U-APSD is set on the i62 you also have to activate it on the WLAN controller! Otherwise bad voice quality will occur. All test where performed without U-APSD.

#### *1.4.1 Problems*

- **1)** Call forwarding on busy is not performed, calling party gets busy tone. **Problem solved in i62 Software 2.3.16**
- **2)** After a network connection loss or restart H4K system/STMI, the i62 has to be restarted before it will register again. No automatically re-registration. **Problem solved in i62 Software 2.3.16.**
- **3)** In case the MWI is turned off (test 85) and the i62 is powered off/on the message indication is switch on again on the display of the i62. **Problem solved in i62 Software 2.3.16.**
- **4)** When the i62 handset has "second call" active ("Device", "Call", "Busy on 1 / Disable call waiting=no), and two calls are active, the initiator of a third call does not get a "busy tone" (or is not forwarded when CFB is set) but gets "Not possible".

#### **H4K problem Ticket NA09139797.**

The COS CW is not necessary for SIP and it produce the improper disconnection. The SIP manages the CW on it's own by means of device configuration. Without this COS the third call is correctly disconnected (...so full menu is available like CALLBACK...). "Not possible" is not occurring anymore. Third caller only get busy tone. A correction is in progress which assume that COS CW will be ignored when it is incorrectly used for SIP. (Cozmin Coman)

### *1.4.2 Restrictions*

**1)** In all test cases the i62 handset display only shows the calling party name and not the calling party number.

Feedback ASCOM: Per design, name is prioritized before number. However, number should be saved in the call list. This limitation will be investigated further in conjunction with future regression testing. (test 58)

**2)** No display update on A-party in case of call transfer, call forwarding and call deflection.

**Works as designed by H4k** (Call transfer, Call forwarding or Call Deflect will not work and a CR (Change Request) would be needed. Statement confirmed by Mr Robert Stampfl , CP Development")

- **3)** On DUT the members of the conference are indicated, but no indication of conference on the member site. Feedback ASCOM: When we as conf. leader are multiplexing RTP locally, no update or notification is sent to other side. **Works as designed by ASCOM**
- **4)** Connected to the XPR there is no display indication on the i62 of the possible menu selections.

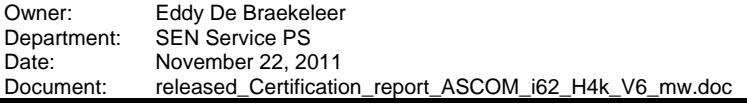

The handset does not show a number of waiting messages. Feedback ASCOM: This is a limitation of the MWI indicator in the i62 GUI. The current implementation does not support this feature.

- **5)** The i62 phone does not fully support an optional functionality in rfc3842, where, in addition to the "Messages-Waiting: yes", the number of messages also can be sent, for instance "Voice-Message: 1/3". If this additional/not required information is not sent, MWI will not be activated. This can lead to a malfunction for certain VM systems.
- **6)** Blind transfer (test case 53) and ringing transfer (test case 54) are not supported in H4k **Works as designed by H4k**

## *1.4.3 Remarks*

- **1)** In order to make the display update possible, the following has to be done. Change PRODE so that in PD07 (SBDSS1) the element Connected Number becomes mandatory for Outgoing Setup. CHANGE-PRODE:KIND=PD,PDNAME=PD07,SEC=WELMAND,SETNO=0,B22=10; CHANGE-PRODE:PD,PD07,ORG,,Y; **Works as designed by H4k**
- **2)** When the i62 handset has setup a local three-party conference it is not possible to leave the conference so that the two other parties are joining. The i62 can only disconnect with one of the conference parties. **Works as designed by ASCOM**
- **3)** No survivability possibility/second registration possible on phone (not possible to add a second IP address) **From i62 Software 2.2.17 it is possible to add a second IP**
- **4)** If a CFU is set on the i62, and the phone is called, from time to time the i62 rings once.

**Problem did not occur with i62 Software 2.3.16** 

**5)** When activating the local music on hold the H4K system music on hold is still used.

Feedback ASCOM: This is a special option for PBXes that do not send MoH. In those cases, we'll play a hold tone in the earpiece instead of it just being silent.

# *2 Configuration*

# *2.1 ASCOM devices*

Handset i62: V2.2.14  $\rightarrow$  software version used for the initial certification tests. A number of hotfixes were delivered by Asom during the certification period.  **The recommended software version for customer projects is 2.3.16**

# *2.2 Hipath 4000*

- RMX V6 R0.25.3
- Assistant V6 R0.28.0
- IP phones
	- OptiPoint 420
	- OpenStage 20/60
- STMI HG3500 pzksti40 37.002-009

## *2.3 Hipath Wireless Controller*

- HW Version : C2400
- SW Version: V7 41.02.0009
- Access Points: AP3610

# *2.4 Configuration Block Diagram*

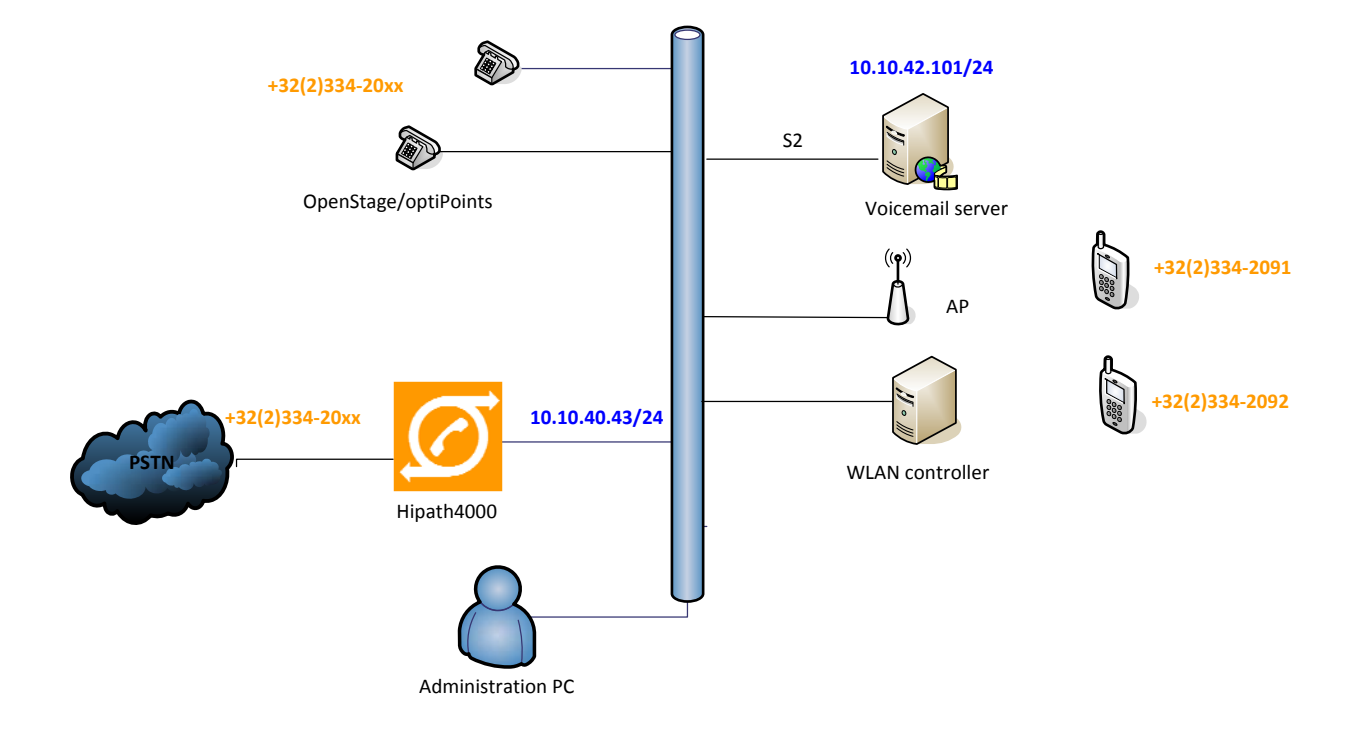

# *3 Detailed test results*

The syntax of the abbreviations used in the test cases:

**DUT** = +3223342091 = DUT (device under test) **A1** = +3223342092 **A2** = +3223349401 = **A**scom i62 handsets **O1** = +3223342093 **O2** = +3223342094 = **O**penStage/optiPoint IP HFA phones **OS1** = +3223349440 = **O**penStage/optiPoint IP **S**IP phone **E1** = **E**xternal PSTN phone u

# *3.1 Connectivity and Basic Operation*

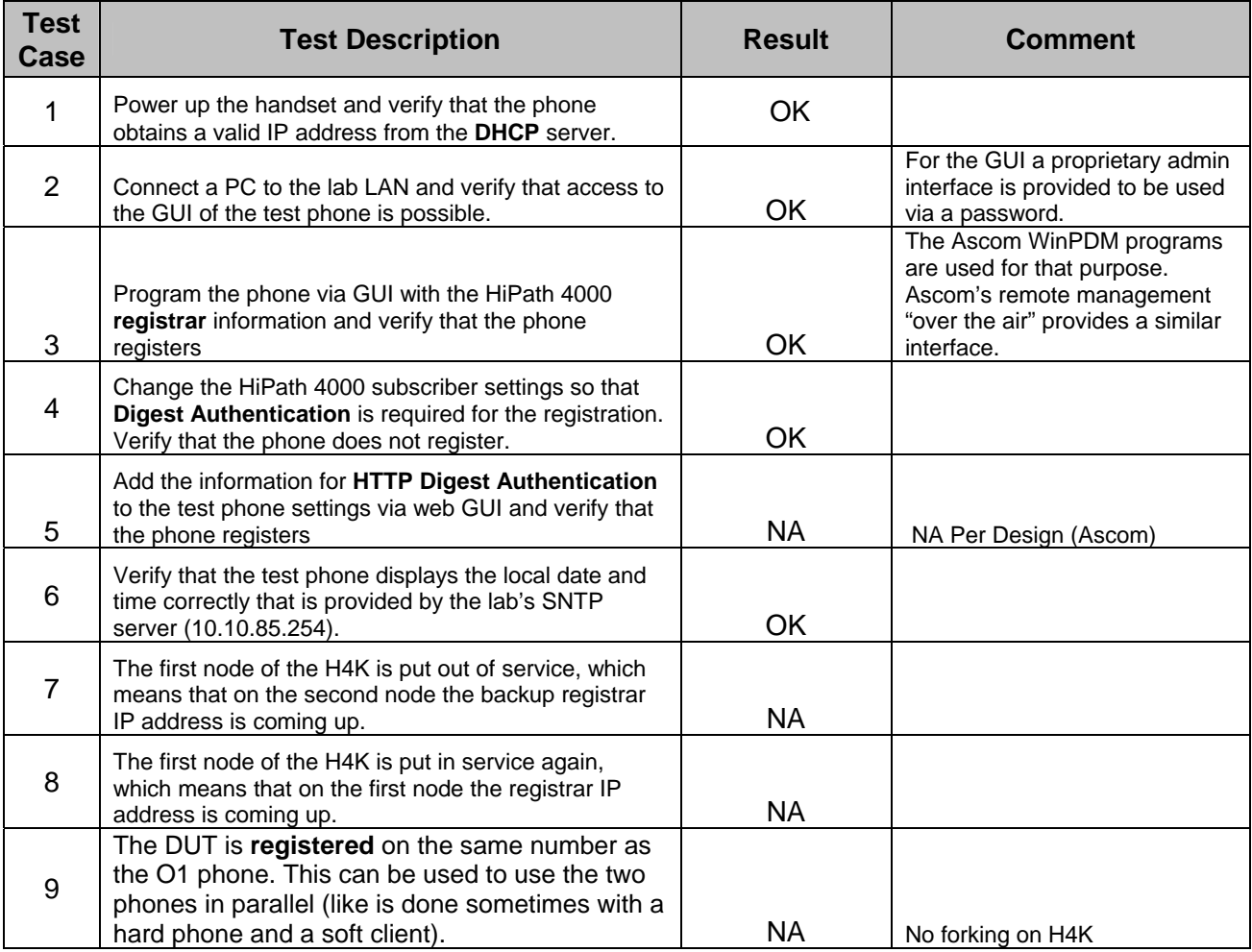

# *3.2 Basic call*

For every test the HTTP Digest Authentication was enabled on the IP phones.

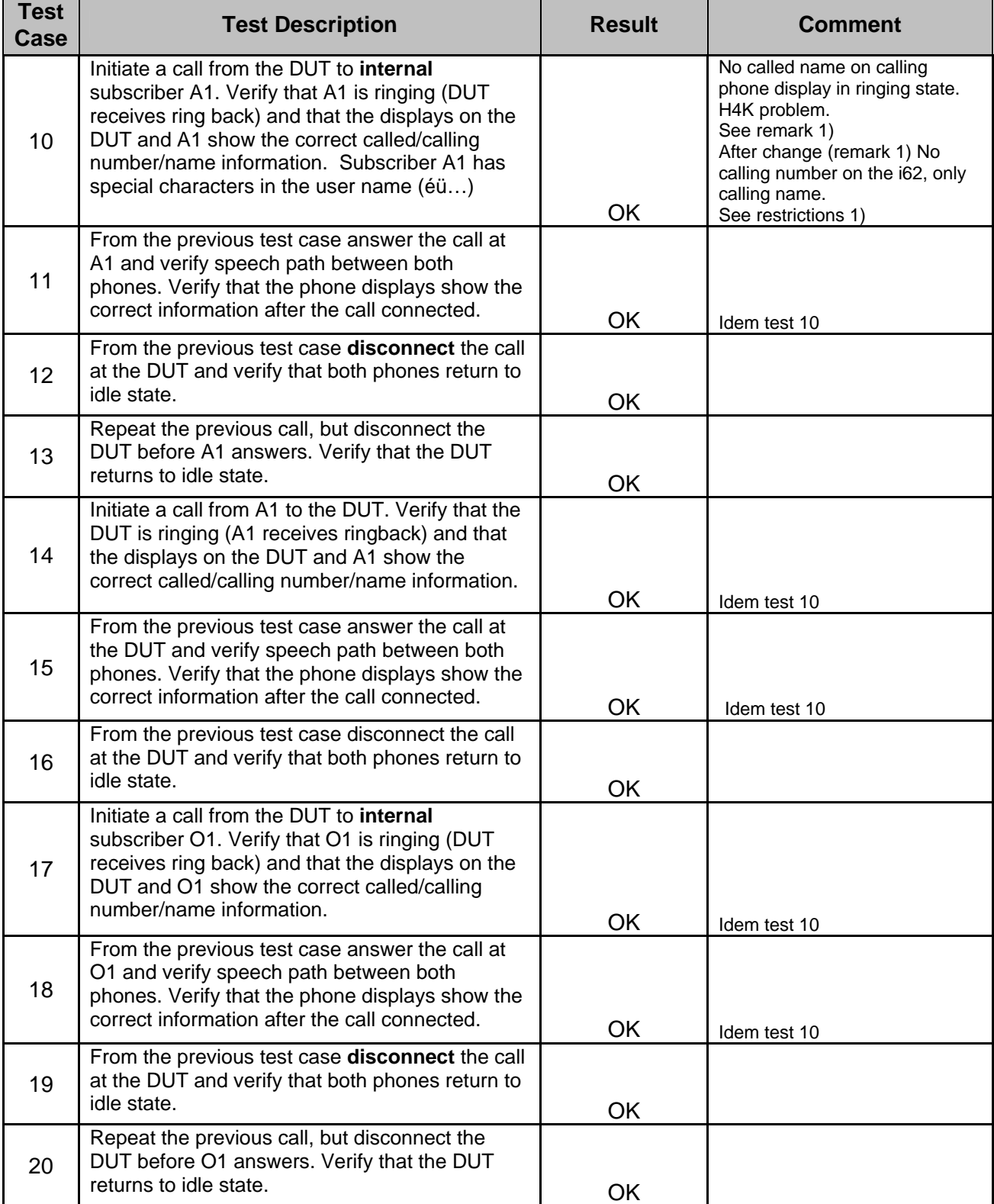

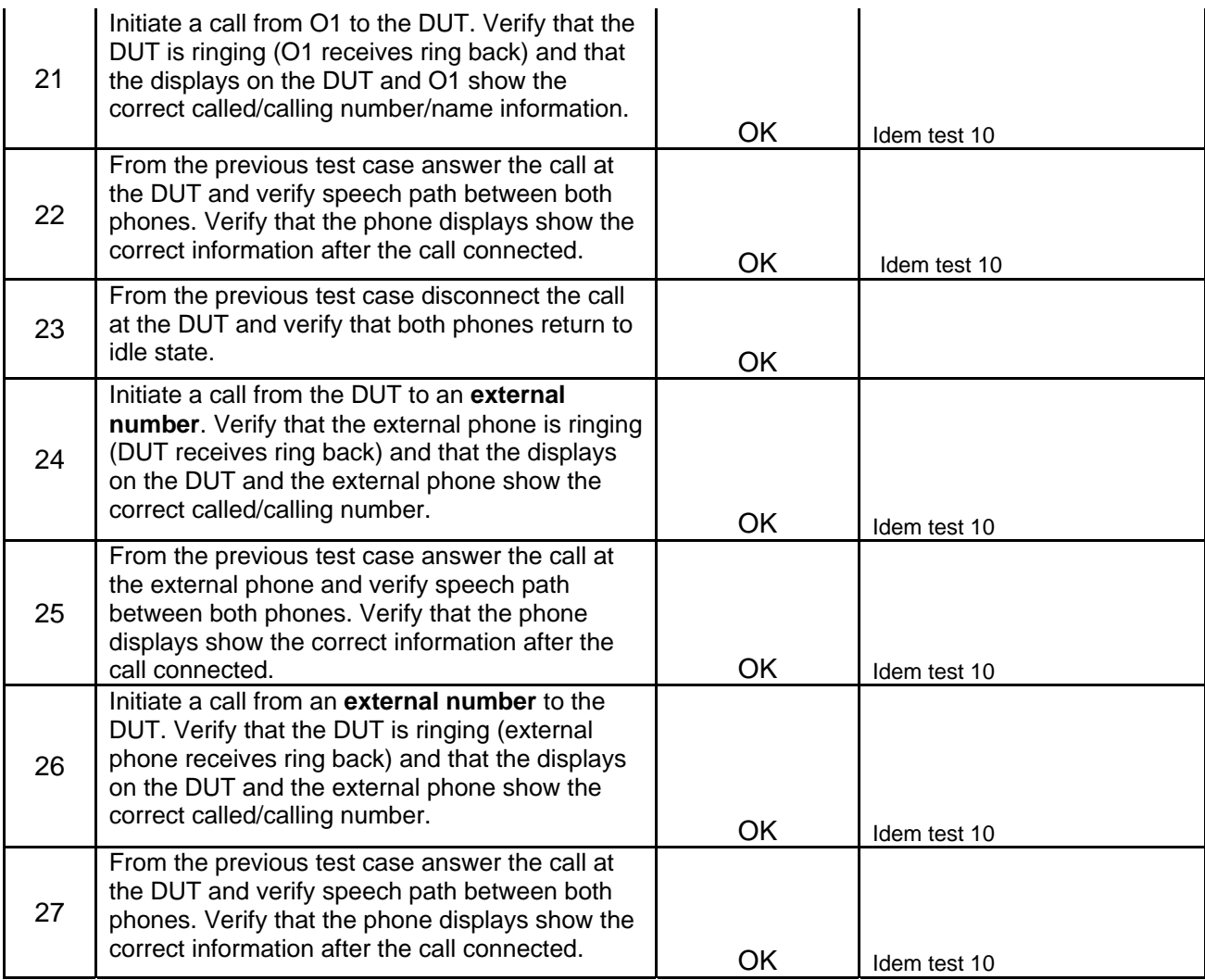

# *3.3 Telephony features*

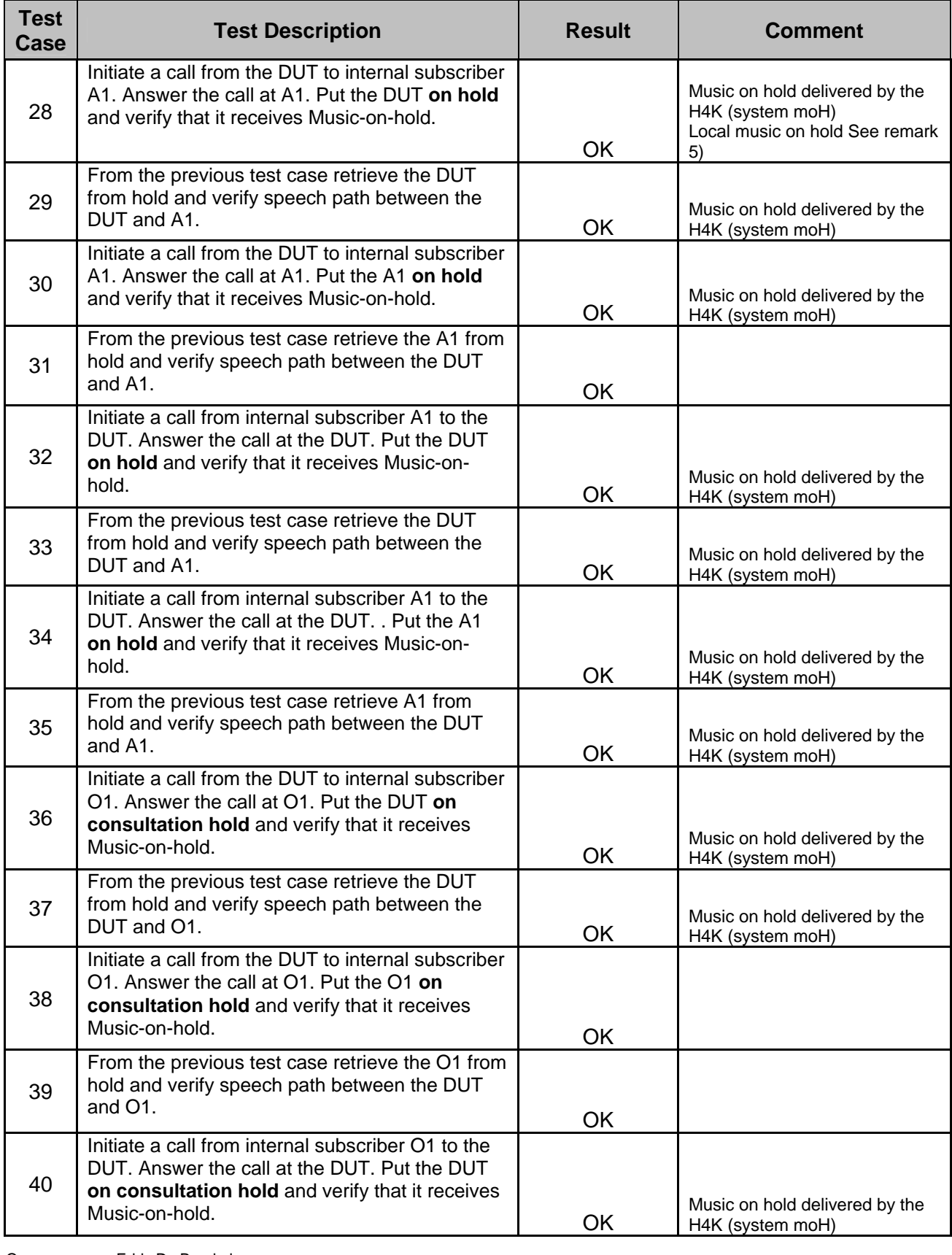

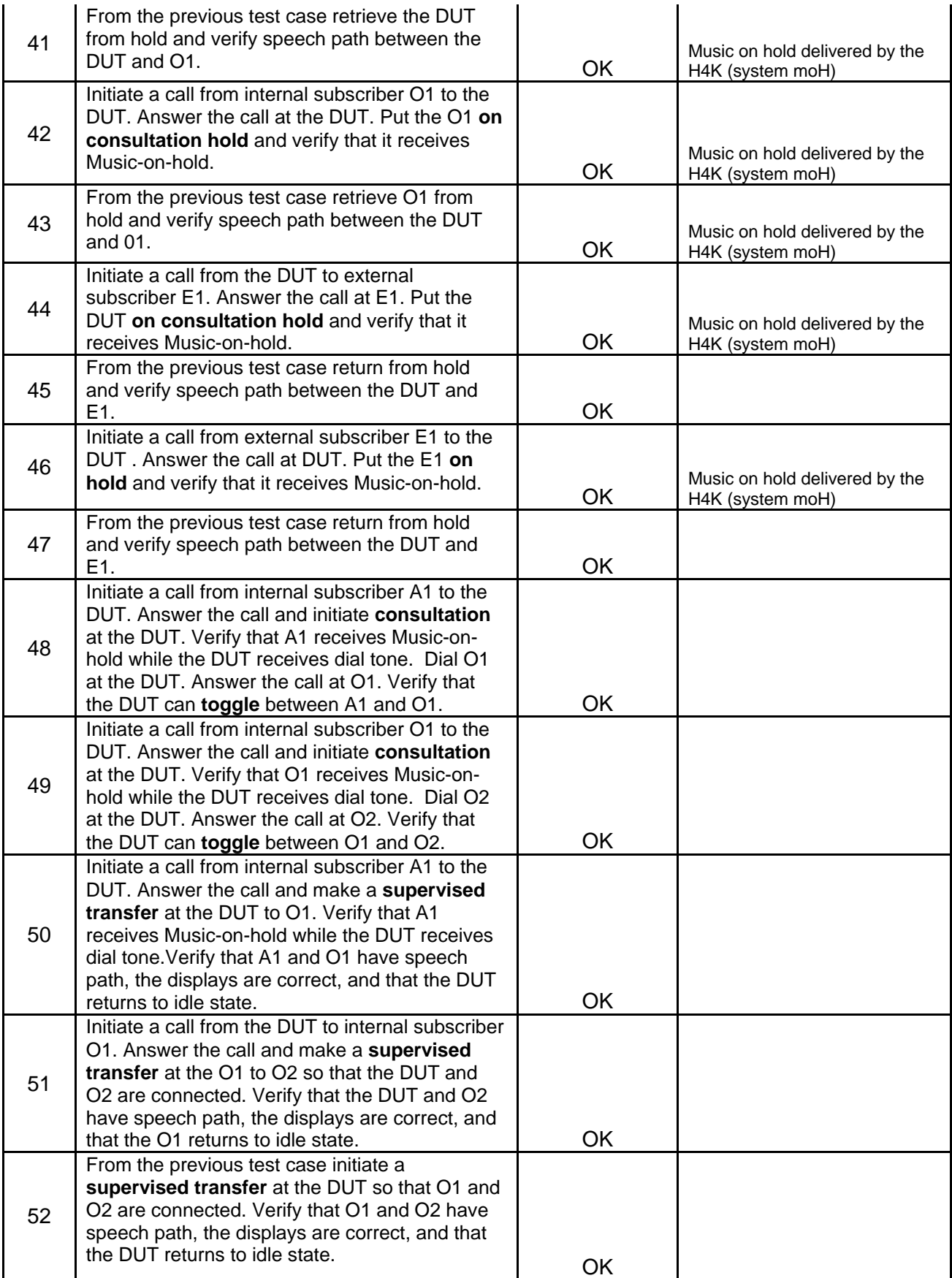

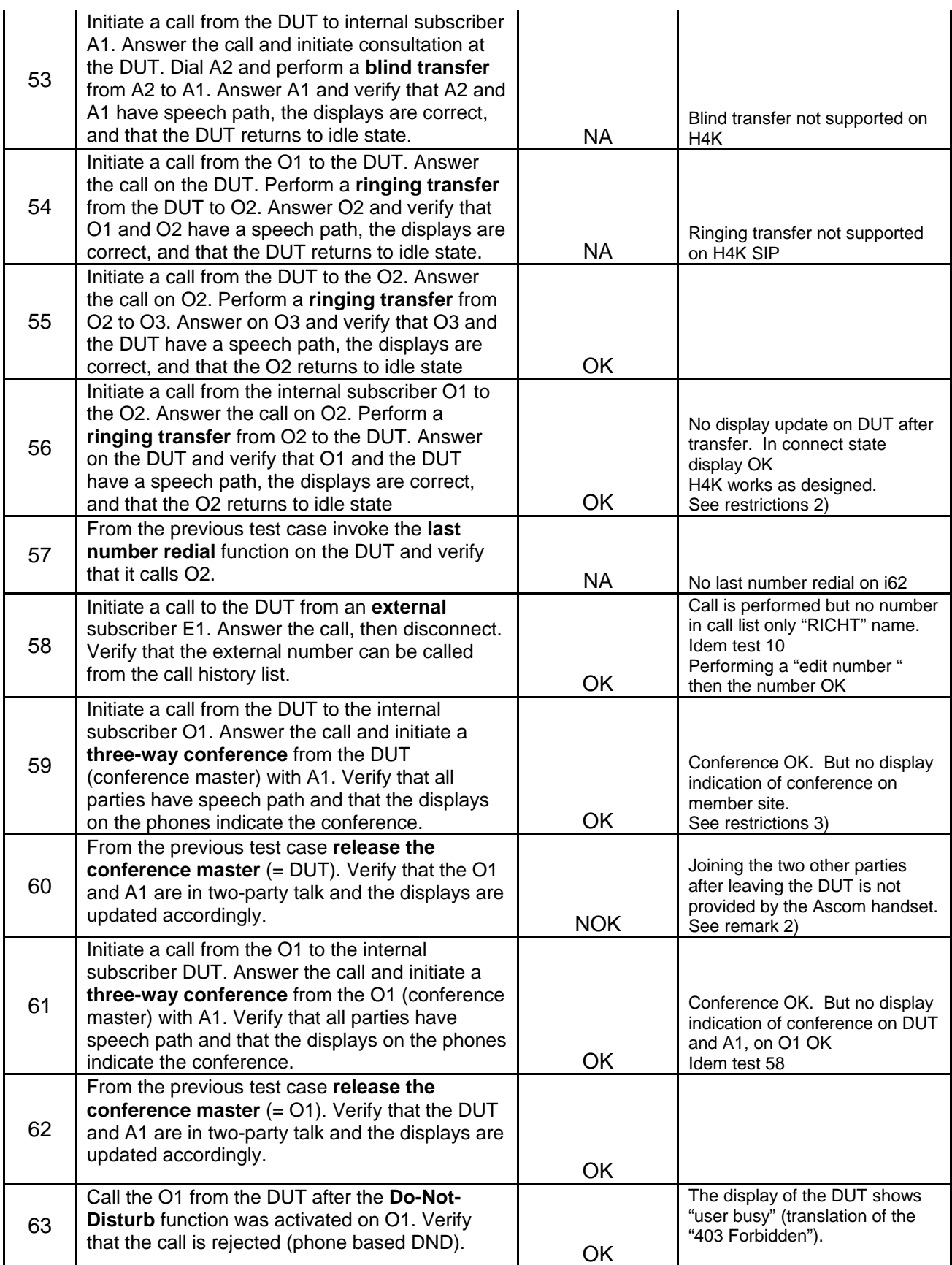

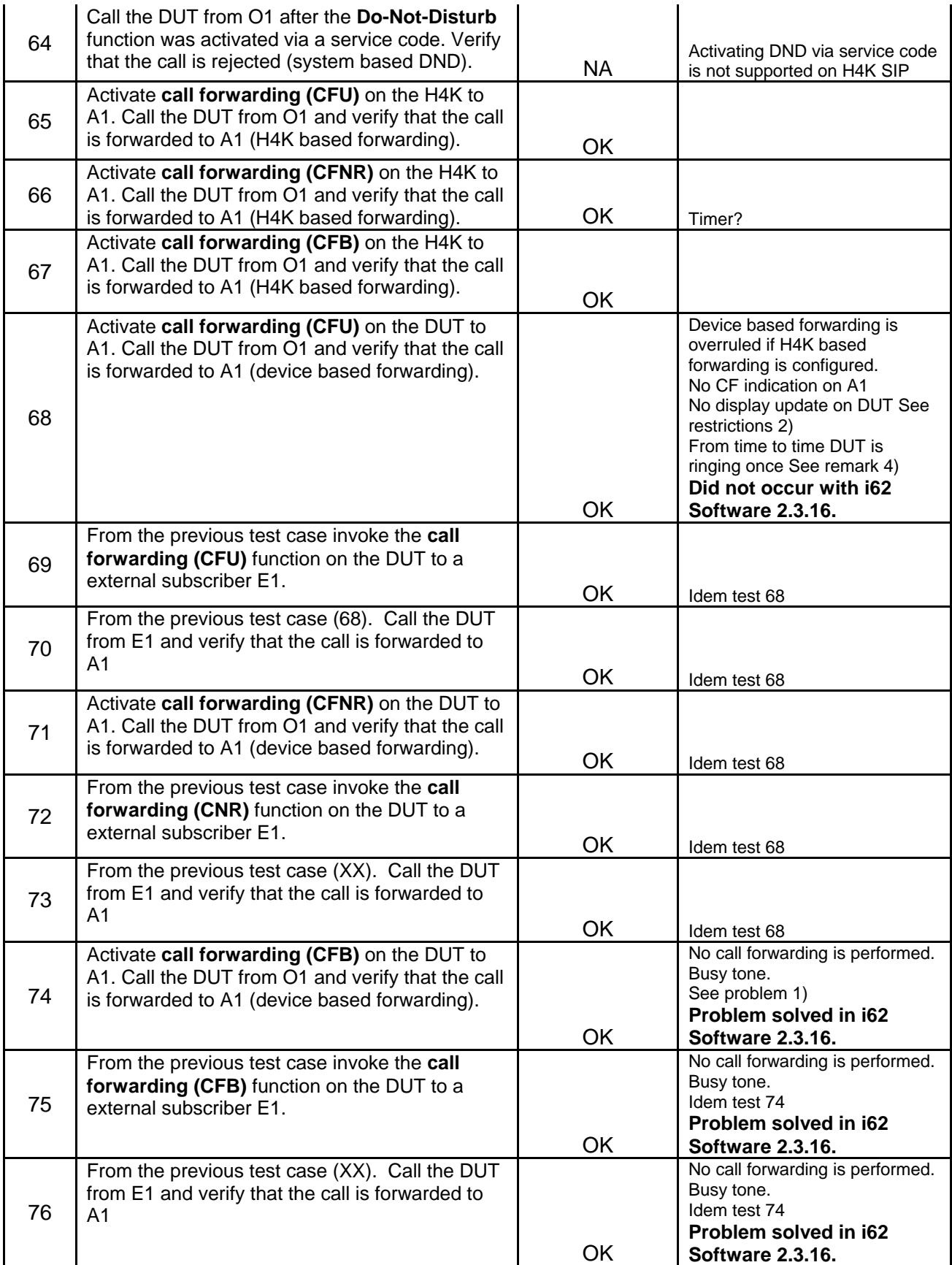

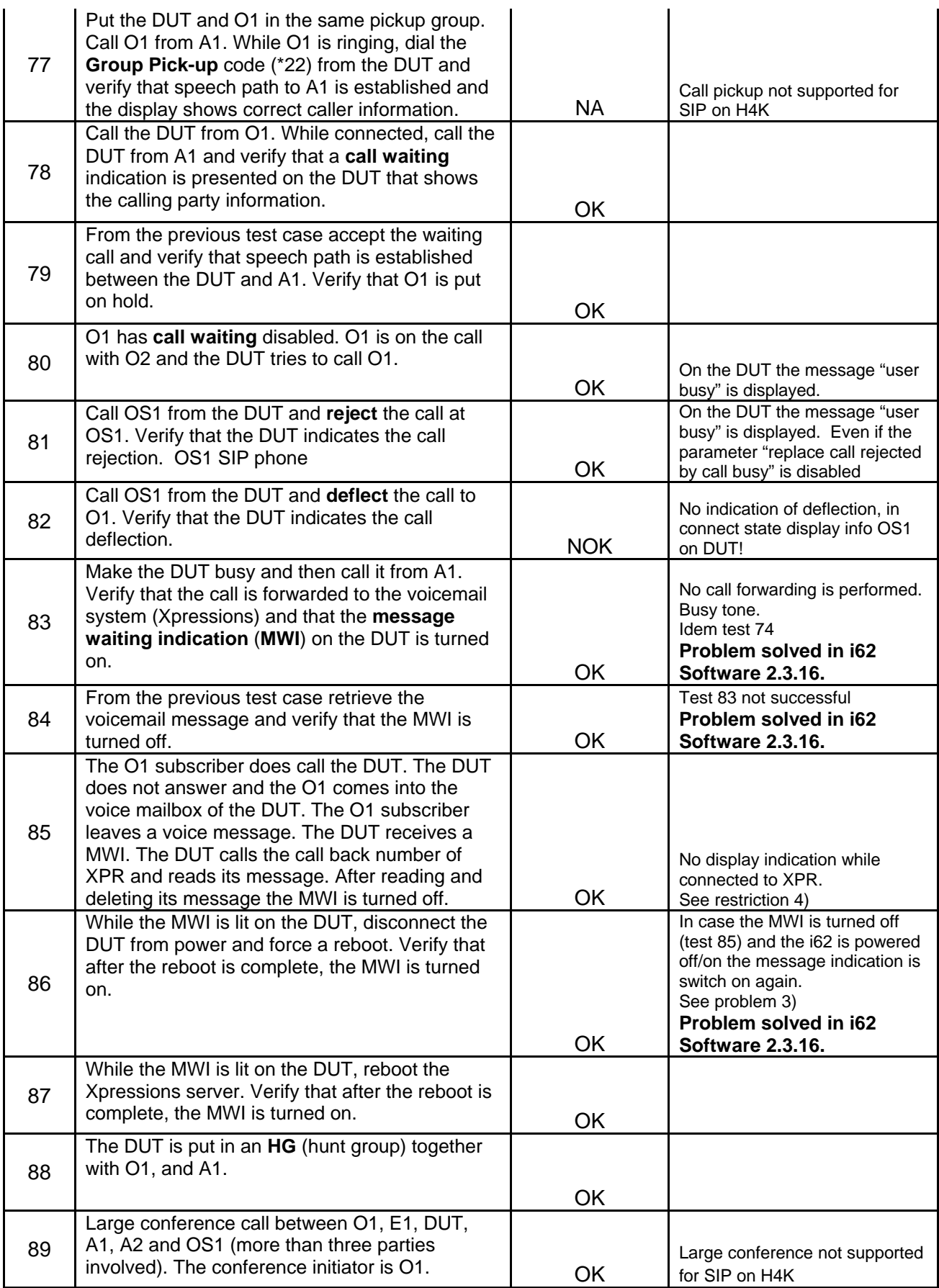

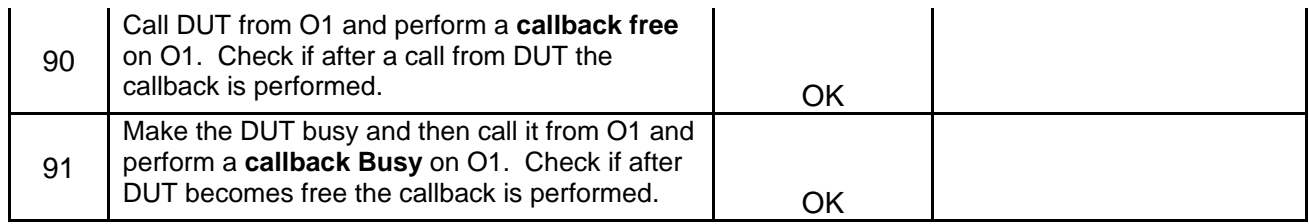

# *3.4 Audio features*

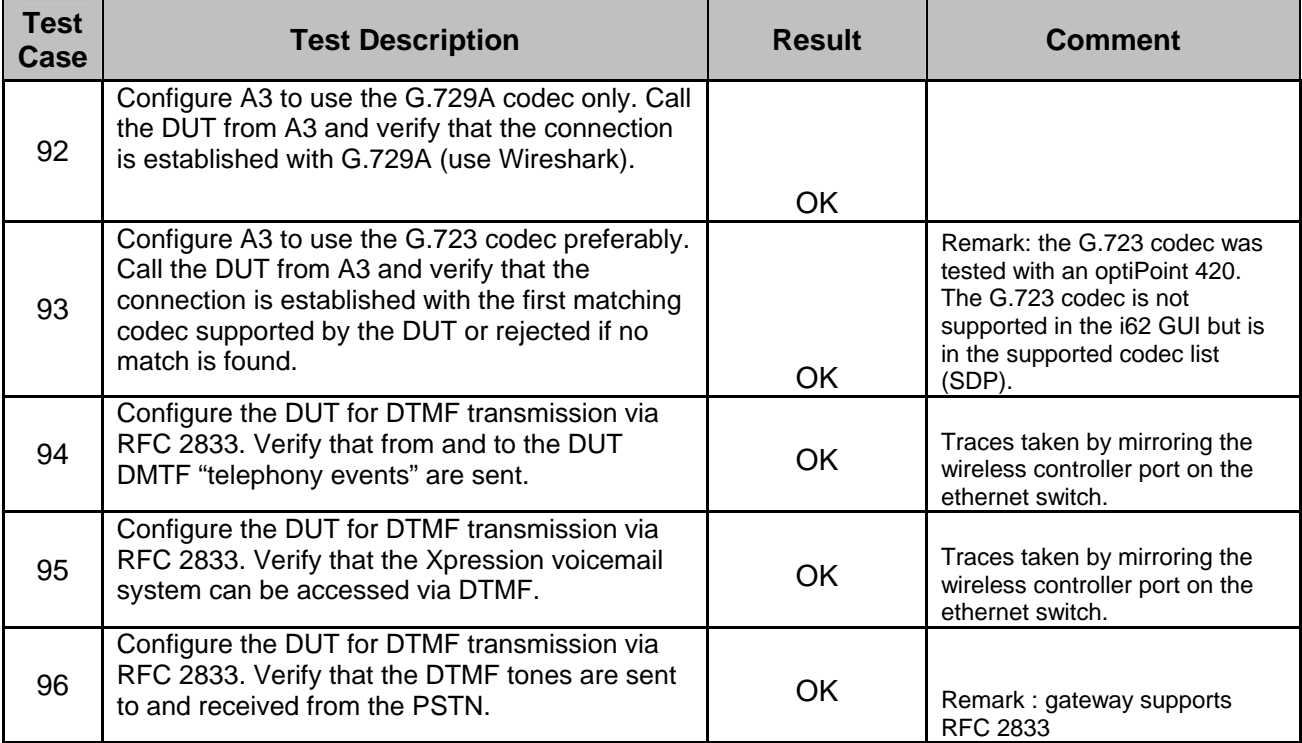

### *3.5 Restart test*

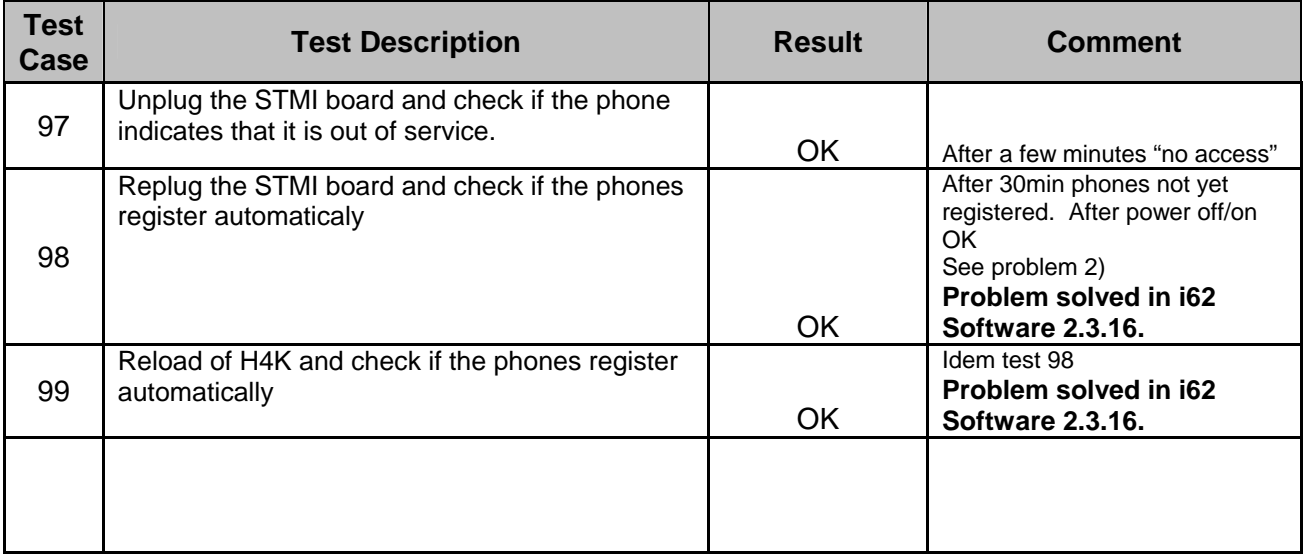

# *3.6 Interconnection with DAKS*

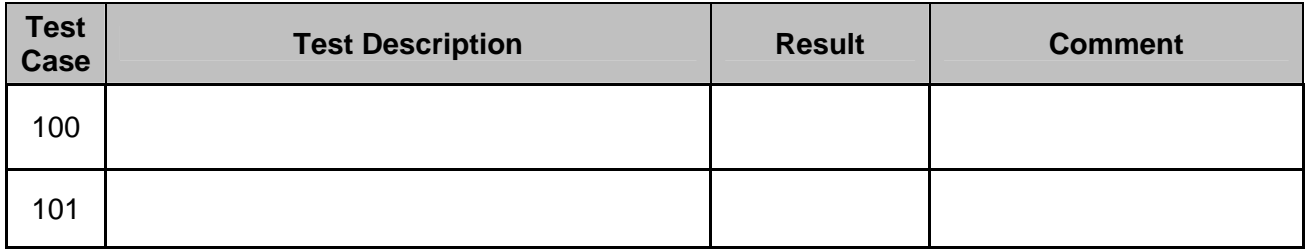

# *3.7 Special Features*

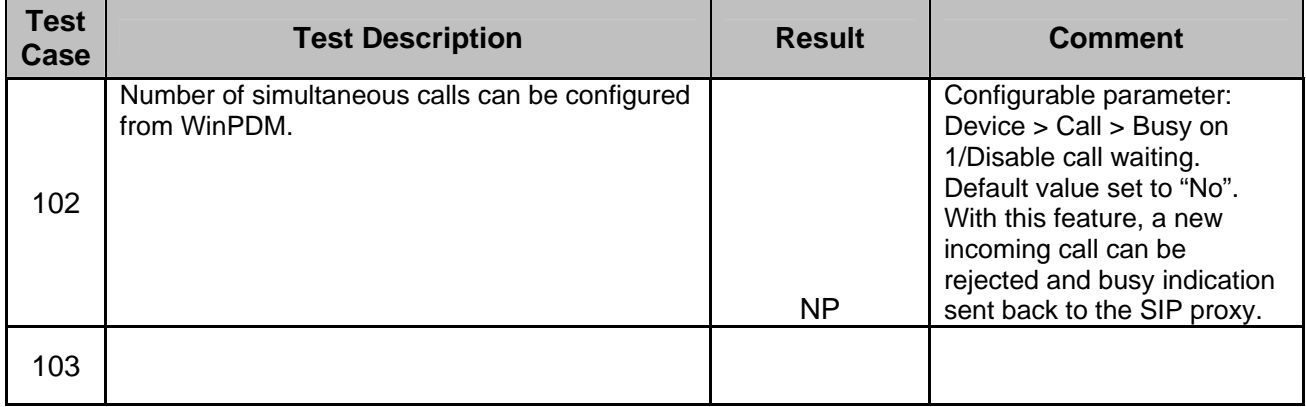

## *3.8 Remarks*

#### **Meanings of Abbreviations:**

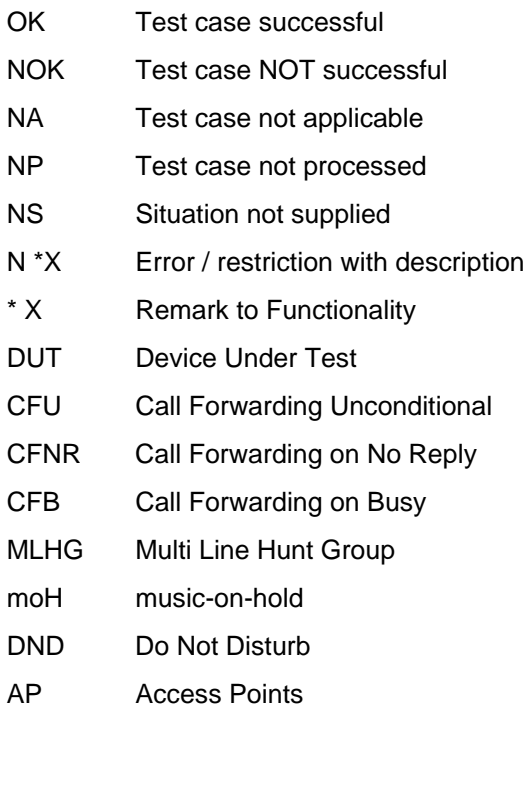

# *4 Configuration Data*

## *4.1 Hipath 4000*

#### *4.1.1 System Basics*

ADD-SBCSU:2091,FPP,SIP,1-1-8- 28,S0PP,75,75,6,6,6,6,0,0,N,0,0,,,"SBDSS1",Y,Y,0,10 ,N,N,,,5,0,1,,,"2091","2091",,,,,;

ADD-SBCSU:2092,FPP,SIP,1-1-8- 29,S0PP,75,75,6,6,6,6,0,0,N,0,0,,,"SBDSS1",Y,Y,0,10 ,N,N,,,5,0,,,,"2092","2092",,,,,;

ADD-SBCSU:9401,FPP,SIP,1-1-8- 30,S0PP,75,75,6,6,6,6,0,0,N,0,0,,,"SBDSS1",Y,Y,0,10 ,N,N,,,5,0,,,,"9401","9401",,,,,;

# *4.2 ASCOM*

### *4.2.1 Documentation*

Available on the website of ASCOM

### *4.2.2 Basic Configuration*

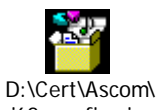

i62\_config.zip

#### **Recommendations:**

- **Ascom recommends that the parameter: Network > Network A > 802.11b/g/n channels should be set to "1,6,11" in conjunction with this WLAN infrastructure.**
- **The SIP Expiration value on the H4k and, likewise, on the Ascom i62 should be set to 120 seconds.**

## *4.3 Wireless network*

Wireless network settings (Siemens):

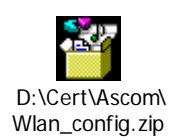

# *5 Confirmation*

Testing personnel confirms that all the test cases were performed and that the results were as described in this document.

Matthew Williams **Eddy Sterckx** ASCOM SEN Belgium